## Why didn't my spreadsheet upload correctly?

If you are experiencing weird results when uploading files, it is probably due to the following:

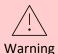

Your spreadsheets must contain only **rows and columns**. Comments, titles, and release dates before the first header row are interpreted as column headers. Totals and subtotals at the bottom of the spreadsheet should be removed.

Your spreadsheets must contain only rows and columns. Each row is a data point (e.g. a retail sale, a banking transaction, a customer, etc). Each column is information about that data point (e.g. a date, a time, a location, an attribute, a measure, etc). The first row contains the column headers.

It can be a common practice to add a title to the top of your spreadsheet, and the date that the data was generated, like this:

|    | 6 6 8 7                                           | ।<br>। ि २ - ८ - ⇒           |                      | GO_Sample    | e_File_Sales.xlsx ∨ |                                | 🔎 Search (.              |  |  |  |  |  |  |  |
|----|---------------------------------------------------|------------------------------|----------------------|--------------|---------------------|--------------------------------|--------------------------|--|--|--|--|--|--|--|
| F  | ile Home                                          | Insert Page Layout           | Formulas Data        | Review       | View Help           | Acrobat                        |                          |  |  |  |  |  |  |  |
| P  | Cut<br>↓ Cut<br>↓ Copy ~<br>aste<br>↓ Ø Format Pa | Tahoma<br>B I U ~ E          | - 10 - A^ A =<br>∃ - | = <u>-</u> » | → đb Wrap Text      | General<br>Center ~ \$ ~ \$    | ×<br>Sol → Cond<br>Forma |  |  |  |  |  |  |  |
|    | Clipboard                                         | For For                      | nt 🕠                 | ,            | Alignment           | 154 N                          | lumber 🖓                 |  |  |  |  |  |  |  |
| K  | K27 💌 i 🗙 🗸 🏂 Glacier Deluxed                     |                              |                      |              |                     |                                |                          |  |  |  |  |  |  |  |
|    |                                                   |                              |                      |              |                     |                                |                          |  |  |  |  |  |  |  |
|    |                                                   | B                            |                      | D            | E                   | F                              | G                        |  |  |  |  |  |  |  |
| 1  | GO_Sample_File_Sales.xlsx                         |                              |                      |              |                     |                                |                          |  |  |  |  |  |  |  |
| 2  | Last modified:                                    | May 1, 2023                  |                      |              |                     |                                |                          |  |  |  |  |  |  |  |
| 3  |                                                   |                              |                      |              |                     |                                |                          |  |  |  |  |  |  |  |
| 4  |                                                   | D                            |                      |              |                     |                                | D 1 1 1                  |  |  |  |  |  |  |  |
| 5  | Retailer country<br>Canada                        | Province or State<br>Alberta | City                 | T3E 2V9      | T3E                 | Order method type<br>Telephone | Warehouse Store          |  |  |  |  |  |  |  |
| 7  | Canada                                            | Alberta                      | Calgary              | T3E 2V9      | T3E<br>T3E          | Web                            | Warehouse Store          |  |  |  |  |  |  |  |
| 8  | Canada                                            | Alberta                      | Calgary<br>Calgary   | T3E 2V9      | T3E                 | Web                            | Warehouse Store          |  |  |  |  |  |  |  |
| 9  | Canada                                            | Alberta                      | Calgary              | T3E 2V9      | T3E                 | Web                            | Warehouse Store          |  |  |  |  |  |  |  |
| 10 | Canada                                            | Alberta                      | Calgary              | T3E 2V9      | T3E                 | Web                            | Warehouse Store          |  |  |  |  |  |  |  |
| 11 | Canada                                            | Alberta                      | Peace River          | T90 2W2      | T90                 | Web                            | Equipment Rental Store   |  |  |  |  |  |  |  |
| 12 | Canada                                            | Alberta                      | Calgary              | T3E 2V9      | T3E                 | Web                            | Warehouse Store          |  |  |  |  |  |  |  |
| 13 | Canada                                            | Alberta                      | Calgary              | T3E 2V9      | T3E                 | Telephone                      | Warehouse Store          |  |  |  |  |  |  |  |
| 14 | Canada                                            | Alberta                      | Calgary              | T3E 2V9      | T3E                 | Telephone                      | Warehouse Store          |  |  |  |  |  |  |  |
| 15 | Canada                                            | Alberta                      | Calgary              | T3E 2V9      | T3E                 | Web                            | Warehouse Store          |  |  |  |  |  |  |  |
| 16 | Canada                                            | Alberta                      | Calgary              | T3E 2V9      | T3E                 | Telephone                      | Warehouse Store          |  |  |  |  |  |  |  |
| 17 | Canada                                            | Alberta                      | Peace River          | T90 2W2      | T90                 | Web                            | Equipment Rental Store   |  |  |  |  |  |  |  |
| 18 | Canada                                            | Alberta                      | Peace River          | T90 2W2      | T90                 | Special                        | Equipment Rental Store   |  |  |  |  |  |  |  |
| 19 | Canada                                            | Alberta                      | Calgary              | T3E 2V9      | T3E                 | Web                            | Warehouse Store          |  |  |  |  |  |  |  |
| 20 | Canada                                            | Alberta                      | Calgary              | T3E 2V9      | T3E                 | Web                            | Warehouse Store          |  |  |  |  |  |  |  |
| 21 | Canada                                            | Alberta                      | Calgary              | T3E 2V9      | T3E                 | Web                            | Warehouse Store          |  |  |  |  |  |  |  |
| 22 | Canada                                            | Alberta                      | Peace River          | T90 2W2      | T90                 | Special                        | Equipment Rental Store   |  |  |  |  |  |  |  |
| 23 | Canada                                            | Alberta                      | Calgary              | T3E 2V9      | T3E                 | Telephone                      | Warehouse Store          |  |  |  |  |  |  |  |

Do not do this! Before uploading this file to Cognos, you must delete the first four rows so that the column headers start at the top.

Another common practice is to add a line of totals to the bottom of your spreadsheet (or even to add subtotals throughout your spreadsheet), like this:

| ß                                                                   | d<br>B     | ₽₿9°          | ୨ ୍ ୍ ≂ G0_Sample_File_Sales.xIsx ຯ |                  |              |                     |                      | ✓ Search (Alt+Q) |                     |  |  |
|---------------------------------------------------------------------|------------|---------------|-------------------------------------|------------------|--------------|---------------------|----------------------|------------------|---------------------|--|--|
| File Home Insert Page Layout Formulas Data Review View Help Acrobat |            |               |                                     |                  |              |                     |                      |                  |                     |  |  |
| Ĉ                                                                   | Cut<br>Cut | Taho          | oma ~ 10                            | - A^ A = =       | ≡ ॐ~~ ₫      | Wrap Text           | General ~            |                  | Normal B            |  |  |
| Paste                                                               | Sorm       | P             | IU~ 🖽 ~ 🔗                           | - <u>A</u> - ≡ ≡ | = = = =      | Merge & Center 👻    | \$ ~ % 9 58 -38      | Conditional For  |                     |  |  |
| Ň                                                                   |            |               |                                     |                  |              | -                   |                      | ,, ,             | ble Y               |  |  |
| _                                                                   | Clipboard  | F2            | Font                                | F⊒               | Alignment    | 5                   | Number 5             | <u>i</u>         |                     |  |  |
| AC65539 * : × ✓ ∱                                                   |            |               |                                     |                  |              |                     |                      |                  |                     |  |  |
|                                                                     | N          | 0             | Р                                   | 0                | R            | S                   | т                    | U                | vv                  |  |  |
| 65509                                                               |            | 129           | P 14.04                             | Q<br>35          | к<br>22.75   | 2,934.75            | 1,811.16             | 1,123.59         | 4,515 V             |  |  |
| 65510                                                               |            | 129           | 37.38                               | 67.5             | 67.5         | 2,954.75            | 6,205.08             | 4,999.92         | 11,205              |  |  |
| 65511                                                               |            | 166           | 37.38                               | 67.5             | 67.5         | 11,205              | 6,205.08             | 4,999.92         | 11,205              |  |  |
| 65512                                                               |            | 166           | 37.38                               | 67.5             | 67.5         | 11,205              | 6,205.08             | 4,999.92         | 11,205              |  |  |
| 65513                                                               |            | 166           | 37.38                               | 67.5             | 67.5         | 11,205              | 6,205.08             | 4,999.92         | 11,205              |  |  |
| 65514                                                               |            | 166           | 37.38                               | 67.5             | 67.5         | 11,205              | 6,205.08             | 4,999.92         | 11,205              |  |  |
| 65515                                                               |            | 269           | 25.48                               | 38.3             | 38.3         | 10,302.7            | 6,854.12             | 3,448.58         | 10,302.7            |  |  |
| 65516                                                               |            | 621           | 25.455                              | 38.3             | 38.3         | 23,784.3            | 15,805.07            | 7,979.23         | 23,784.3            |  |  |
| 65517                                                               |            | 621           | 25.455                              | 38.3             | 38.3         | 23,784.3            | 15,805.07            | 7,979.23         | 23,784.3            |  |  |
| 65518                                                               |            | 269           | 25.48                               | 38.3             | 38.3         | 10,302.7            | 6,854.12             | 3,448.58         | 10,302.7            |  |  |
| 65519                                                               |            | 269           | 25.48                               | 38.3             | 38.3         | 10,302.7            | 6,854.12             | 3,448.58         | 10,302.7            |  |  |
| 65520                                                               |            | 621           | 25.455                              | 38.3             | 38.3         | 23,784.3            | 15,805.07            | 7,979.23         | 23,784.3            |  |  |
| 65521                                                               |            | 621           | 25.455                              | 38.3             | 38.3         | 23,784.3            | 15,805.07            | 7,979.23         | 23,784.3            |  |  |
| 65522                                                               |            | 269           | 25.48                               | 38.3             | 38.3         | 10,302.7            | 6,854.12             | 3,448.58         | 10,302.7            |  |  |
| 65523                                                               |            | 269           | 25.48                               | 38.3             | 38.3         | 10,302.7            | 6,854.12             | 3,448.58         | 10,302.7            |  |  |
| 65524                                                               |            | 621           | 25.455                              | 38.3             | 38.3         | 23,784.3            | 15,805.07            | 7,979.23         | 23,784.3            |  |  |
| 65525                                                               |            | 621           | 25.455                              | 38.3             | 38.3         | 23,784.3            | 15,805.07            | 7,979.23         | 23,784.3            |  |  |
| 65526                                                               |            | 269           | 25.48                               | 38.3             | 38.3         | 10,302.7            | 6,854.12             | 3,448.58         | 10,302.7            |  |  |
| 65527                                                               |            | 436           | 18.52                               | 26.8             | 26.8         | 11,684.8            | 8,074.72             | 3,610.08         | 11,684.8            |  |  |
| 65528                                                               |            | 1,331         | 21.125                              | 31.0625          | 31.0625      | 39,848.05           | 27,210.37            | 12,637.68        | 39,848.05           |  |  |
| 65529                                                               |            | 436           | 18.52                               | 26.8             | 26.8         | 11,684.8            | 8,074.72             | 3,610.08         | 11,684.8            |  |  |
| 65530                                                               |            | 1,331         | 21.125                              | 31.0625          | 31.0625      | 39,848.05           | 27,210.37            | 12,637.68        | 39,848.05           |  |  |
| 65531                                                               |            | 436           | 18.52                               | 26.8             | 26.8         | 11,684.8            | 8,074.72             | 3,610.08         | 11,684.8            |  |  |
| 65532                                                               |            | 1,331         | 21.125                              | 31.0625          | 31.0625      | 39,848.05           | 27,210.37            | 12,637.68        | 39,848.05           |  |  |
| 65533                                                               |            | 436           | 18.52                               | 26.8             | 26.8         | 11,684.8            | 8,074.72             | 3,610.08         | 11,684.8            |  |  |
| 65534                                                               |            | 1,331         | 21.125                              | 31.0625          | 31.0625      | 39,848.05           | 27,210.37            | 12,637.68        | 39,848.05           |  |  |
| 65535                                                               |            | 436           | 18.52                               | 26.8             | 26.8         | 11,684.8            | 8,074.72             | 3,610.08         | 11,684.8            |  |  |
| 65536                                                               |            | 1,331         | 21.125                              | 31.0625          | 31.0625      | 39,848.05           | 27,210.37            | 12,637.68        | 39,848.05           |  |  |
| 65537                                                               |            | 436           | 18.52                               | 26.8             | 26.8         | 11,684.8            | 8,074.72             | 3,610.08         | 11,684.8            |  |  |
| 65538                                                               |            | 1,331         | 21.125                              | 31.0625          | 31.0625      | 39,848.05           | 27,210.37            | 12,637.68        | 39,848.05           |  |  |
| 65539                                                               |            | 436           | 18.52                               | 26.8             | 26.8         | 11,684.8            | 8,074.72             | 3,610.08         | 11,684.8            |  |  |
| 65540                                                               |            | 1 331         | 21 125                              | 31.0625          | 31.0625      | 30 848 05           | 27 210 37            | 12 637 68        | 30.848.05           |  |  |
| 65541                                                               |            | 24,063,930 \$ | 3,758,501.59 \$                     | 6,916,062.64 \$  | 6,584,047.95 | \$ 1,146,159,233.23 | \$ 680,698,644.32 \$ | 459,403,946.24   | \$ 1,199,425,316.43 |  |  |
| 65542                                                               | _          |               |                                     |                  |              |                     |                      | =.               |                     |  |  |
| 65543                                                               |            |               |                                     |                  |              |                     |                      |                  |                     |  |  |
| 65544                                                               |            |               |                                     |                  |              |                     |                      |                  |                     |  |  |
| CEENE                                                               |            |               |                                     |                  |              |                     |                      |                  |                     |  |  |

Again, you must delete these rows prior to uploading the file to Cognos.

Finally, some spreadsheets contain an extra tab that contains detailed descriptions of the data and how it was generated. This extra tab must be deleted prior to uploading.

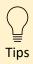

If you create a dashboard that connects directly to your uploaded file (which many people do!), then the text of your column headers will be what you see when you go to **drag and drop** your data onto the dashboard. Therefore, it is a good idea to craft your column headers carefully prior to uploading the file. For example, "Retailer country" is much more user friendly than "DB\_COL6\_RTLR\_CTRY".